2011/12/12

## 座標解析と最小二乗法による境界復元

## 公差と不良率

国土調査法、不動産登記法に定められている筆界の位置誤差は単純に不良率0.01% 以下になっているか否かを確認すれば済むことです。

不良率を計算する技術がないために平均二乗誤差やら筆界点間の辺長差の基準が設 けられている、これが判りにくくしている大きな要因である。

不良率は単に平均二乗誤差や標準偏差で計算できるものでは無く、相関係数、二変量 の標準偏差、相関係数、分布のずれ(△x、△y)から計算されるものである。 ここでは不良率を管理する場合の一変量のデータとの変量のデータについて解説した。

座標の位置誤差は二変量なので一変量は関係ないが基礎知識として必要なので始めに 説明してみた。

Henkan. xls ブログラム(Book)では不良率計算ができるようにブログラムされている。

土地家屋調査士·測量士 小野孝治 http://012.o.oo7.jp/

「標準偏差と平均二乗誤差の違い」を先に読んでください。

いかに二変量で有ろうとも成果(図面値)と実測値(検査値)があれば 不良率管理でそのデータ良否が簡単に判定出来ます。

一変量の場合は標準偏差、公差、公差中心と分布中心のズレから不良率 が求まりますので不良率の限度を決めておけば「良」「不良」の判断が できます。

二変量の場合は標準偏差、公差、公差中心と分布中心のズレ、相関係数 から不良率が求まりますので不良率の限度を決めておけば「良」「不 良」の判断ができます。

二変量の場合は計算が複雑になるため今まではあまりこのことを言う方 がおりませんでした、そこで国土調査では平均二乗誤差という指標で もって判断しています。

「標準偏差と平均二乗誤差の違い」にも解説して有りますが不良率の判 定指標として平均二乗誤差は適切でないと言わざるを得ません。

コンピュータの発達した現代ではソフトが組めれば標準偏差、公差、公 差中心と分布中心のズレと相関係数から不良率を求めることが簡単にで きますのでこの方法に切り替えるべきと考えます。

公差と確率・不良率について

製品の全部について検査をすることはコストの面で出来ません、そこで一部を抽出して検査 しその結果から製品全体の良、不良を判断します。 一変量の公差と確率・不良率について 境界は二変量のデータを扱いますので二変量の解説をしたいのですがまずは簡単な一変 量で解説します。 身近な例からJIS1級鋼製巻尺について解説します、鋼製巻尺JIS1級許容差50m±5.2mm となっています。 これを1000本作って販売するとします、原価5,000円で販売価格8,000円で計画します、一本 当たりの検査費用が6,000円かかります。 これでは11,000になり3,000円/本の赤字になりますので100本の抜き取り検査をして販売 することにします。 100本 \*6,000円/1,000本=600円/本 で原価+600円で5,600円となり2,400円/本のもう けが期待出来ます。 このときの抜き取り検査の結果を公差と確率・不良率を使って判定します。

一変量のデータについる基本的な考えは同じなので基礎知識として 覚える必要が有ります、それをベースに二変量のデータを覚える手順になりま す。

境界の位置は二変量のデータを扱いますので二変量の解説をしたいのですが まずは簡単な一変量で解説します。

一変量のデータ例として身近に使われている鋼巻尺の製造について考えて見 ました。

製品の全部について検査をすることはコストの面で出来ません、そこで全体の 一部を抽出して検査しその結果から製品全体の良、不良を判断します。 なぜこのような方法をとるのかといえばコストの低減と納期の短縮が出来るから です。

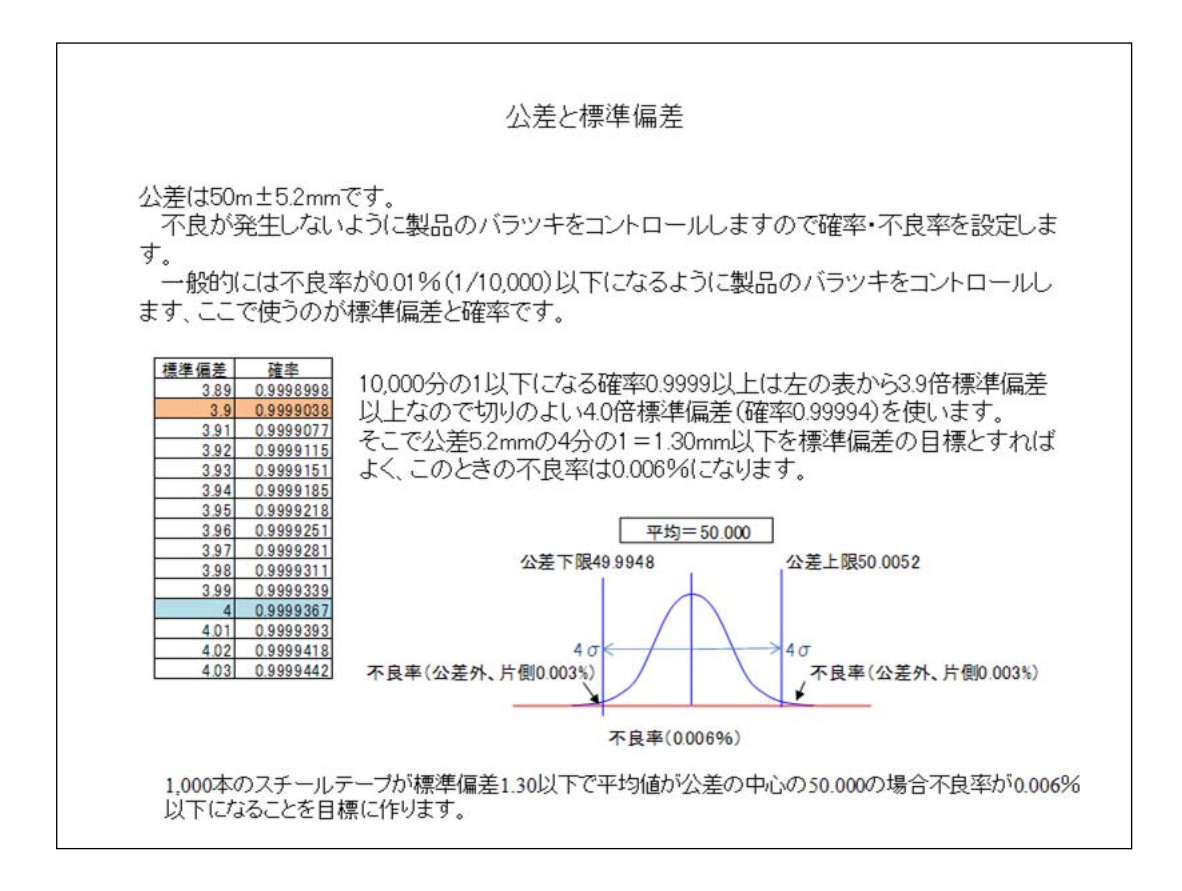

製品精度のコントロールには平均値とバラツキの二つです、バラツキは標準偏 差であらわらしますので 標準偏差と確率・不良率の関係が重要になってきます

。

ここでは標準偏差と確率・不良率の関係を理解出来ればいいでしょう。

ここでは不良率0.01%以下にするということで4倍標準偏差(4σ、不良率0.006% )で設定しています。

マイナス側の不良率0.003%、プラス側の不良率0.003%で全体で0.006%になり ます。

物作りの現場では4σは普通の目標値で決して厳しい数値では有りません。

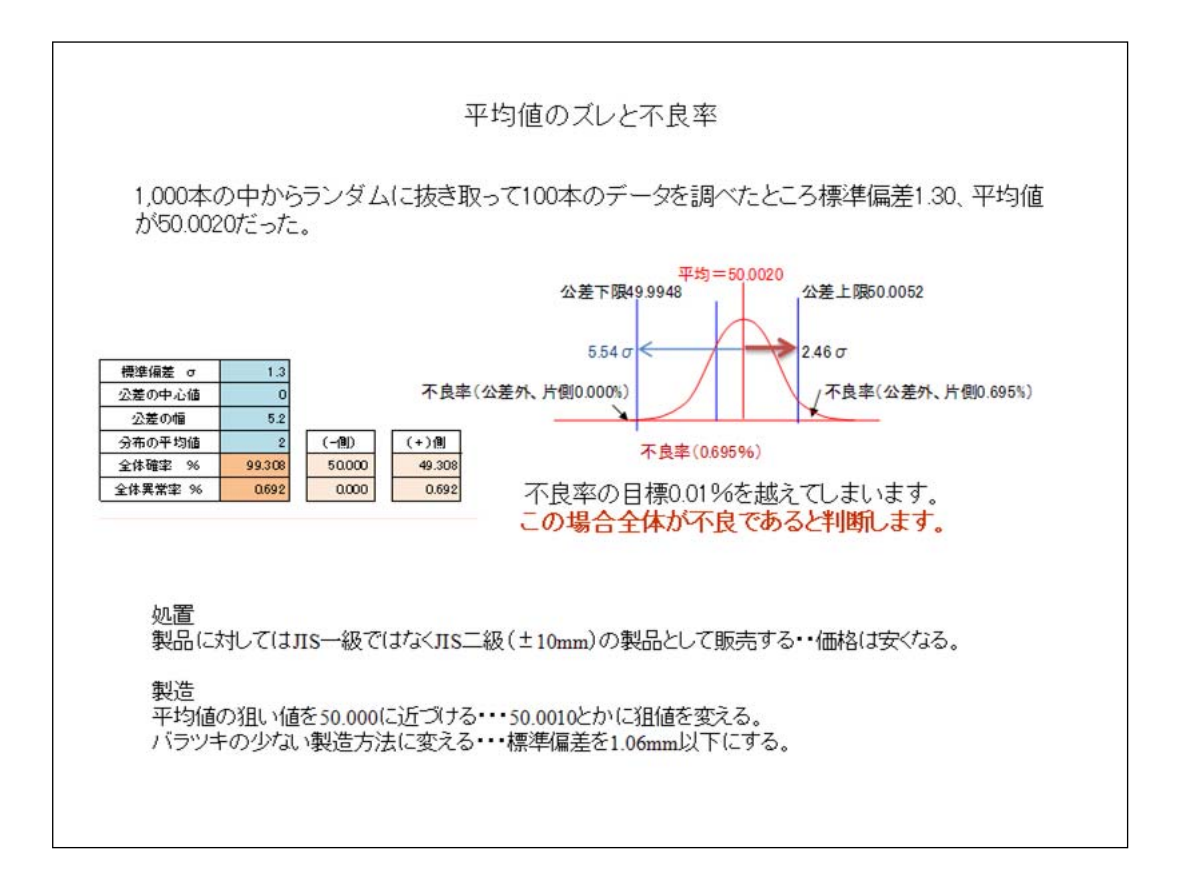

生産された鋼巻尺を検査しますと平均値が公差の中心に来ませんので公差の 中心がずれた分だけ標準偏差を小さくコントロールする必要があります。

平均値がある程度バラついても不良が出ないようにするには標準偏差をコントロ ールするのが安全です、実際には4σではなくもっと安全な数値でコントロールす るはずです。

マイナス側とプラス側で平均値がプラスに出ますとその分だけ標準偏差を小さく しないと不良率が基準を超えてしまいます。

分布図は平均値0.0020だけプラス側に移動しますと公差を超える量が多くなり ます、不良率0.003%が0.695%になり結果全体が不良とされます。

これを解消するには標準偏差1.3mmでは駄目で1.06mm程度まで厳しくコントロ ールする必要が出てきます。

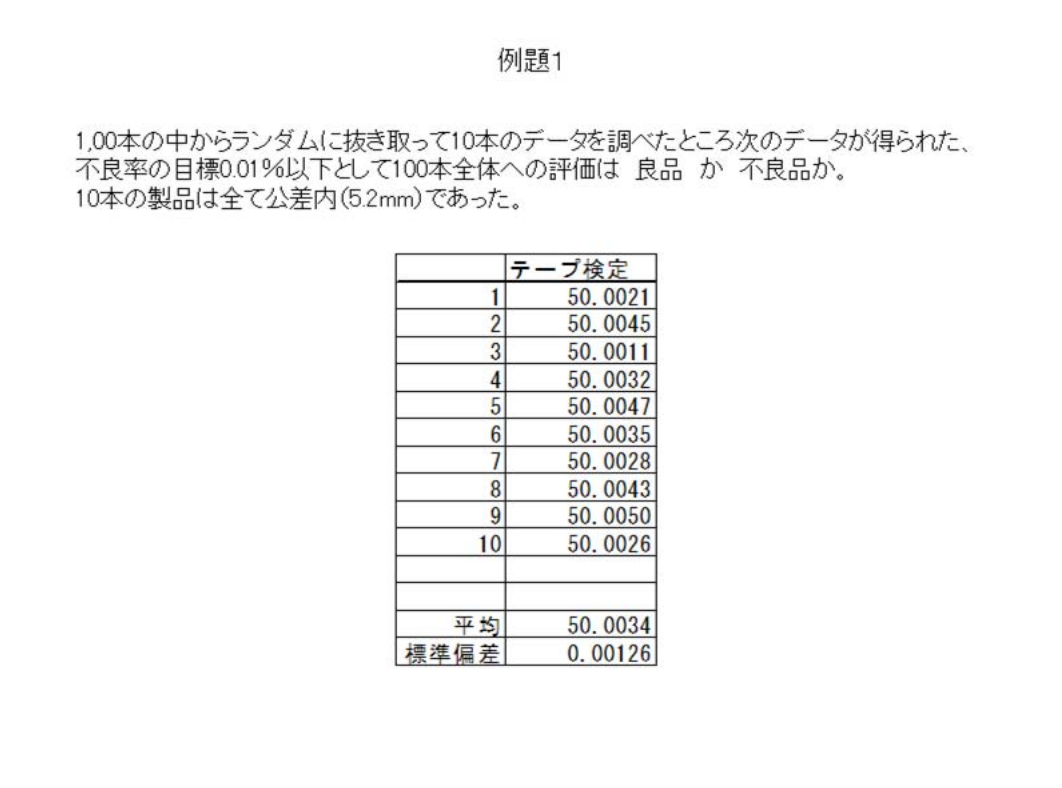

今までの考えで計算してみましょう。

一個一個は公差内だけれど製品全体としての判断はどうかという問題です。

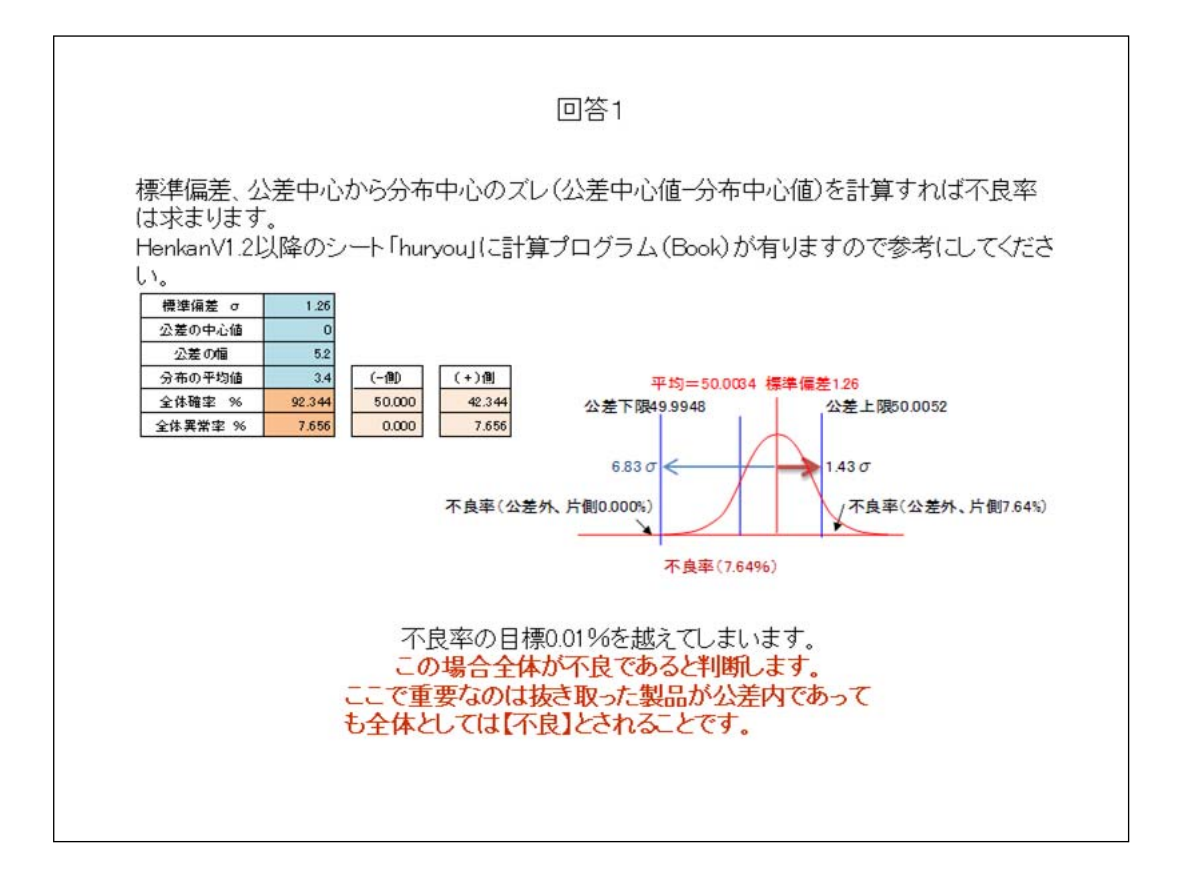

標準偏差、公差中心から分布中心のズレ(公差中心値-分布中心値)を計算す れば不良率は求まります。

エクセルの関数で求まりますのでなんら難しいことはありません。

標準偏差1.26、中心のズレ3.4、公差5.2の3要素から計算できます、マイナス側 の不良率はほぼ0、プラス側が平均値がプラスに移動した分だけ不良率が7.66 %と大きくなります。

結果、抜き取った製品が公差内であっても全体(母集団)としては【不良】とされ ます。

この辺が皆さん以外と判っていないところです。

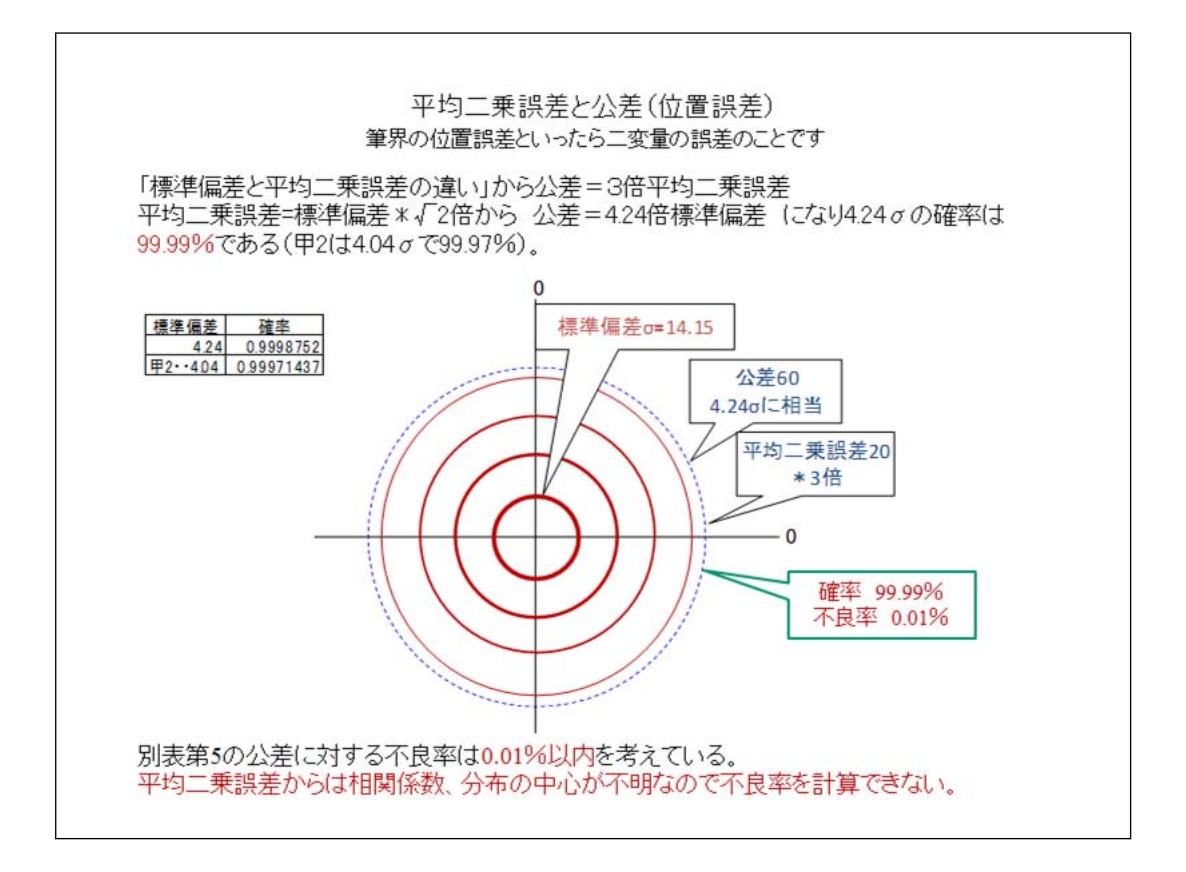

位置誤差はx、yの二変量で表します、位置誤差の公差といえば二変量、つまり x、yが出てきますので二変量の分布になります。

公差は約3倍平均二乗誤差に設定されています、平均二乗誤差と標準偏差の 関係は公差=4.24倍標準偏差になります、4.24σの確率は99.99%である(甲2は 4.04σで99.97%)です。

このことから不良率は0.01%以下を想定して別表第5の公差と平均二乗誤差が きめられていると計算できます。

「標準偏差と平均二乗誤差の違い」から標準偏差と平均二乗誤差と公差の関係 を復習してみました。

二変量の場合、相関係数と公差中心と分布中心のズレが実際にはあり平均二 乗誤差ではこれを考慮して計算できないので標準偏差で計算する必要がありま す。

この図は公差60で標準偏差は60/4.24=14.2、xとyのズレが0、相関係数が0で 不良率0.01%以下の状態です、平均二乗誤差は20です。

確率は公差内にある密度の合計です、不良率は公差外にある密度の合計です が公差外の密度は無限に広がるため公差内の密度を求めて密度の総計から確 率を引いたものが不良率です。

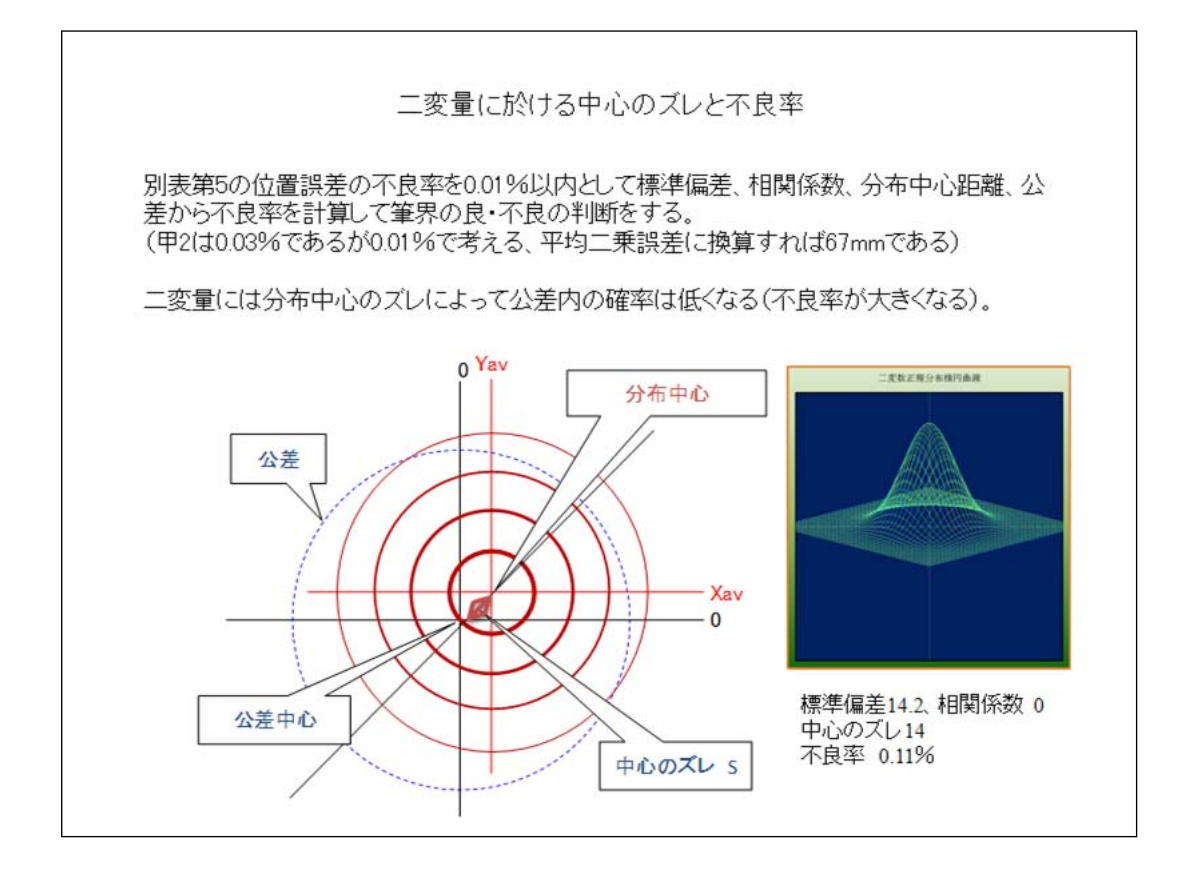

甲2の基準が平均二乗誤差70mm、公差200mmで不良率が0.01%が0.03%と 違いますがこれは200mmから平均二乗誤差を逆算すると67mmとなり切り上げ て70mmとしたと考えられます。

同じ標準偏差でも公差中心から分布中心のズレが多くると確率はさがります。 この図では不良率が0.01%(中心のズレが0)から中心のズレが14mmあれば不 良率は0.11%と大きくなります。

右に立体的な分布を示しました。

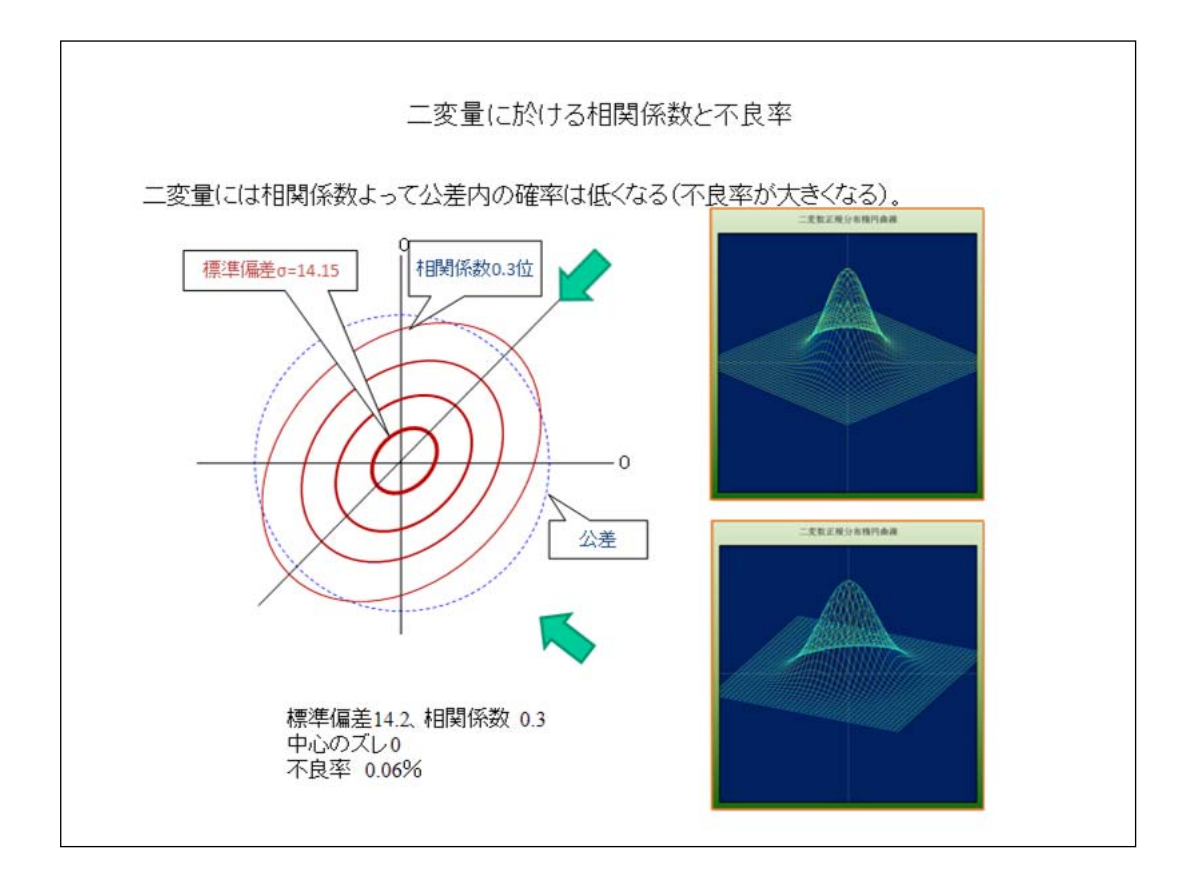

二変量では分布が楕円に成ります、この状態を相関係数を使って表します、実 際のデータでは相関係数が0と言うことはあり得ません。

同じ標準偏差でも相関係数の絶対値が大きくなると不良率が上がります。

この図では不良率が0.01%(中心のズレが0)から相関係数が0.3になったとき不 良率は0.06%と大きくなった状態の図です。

右の図は緑の矢印からみた立体的分布です。

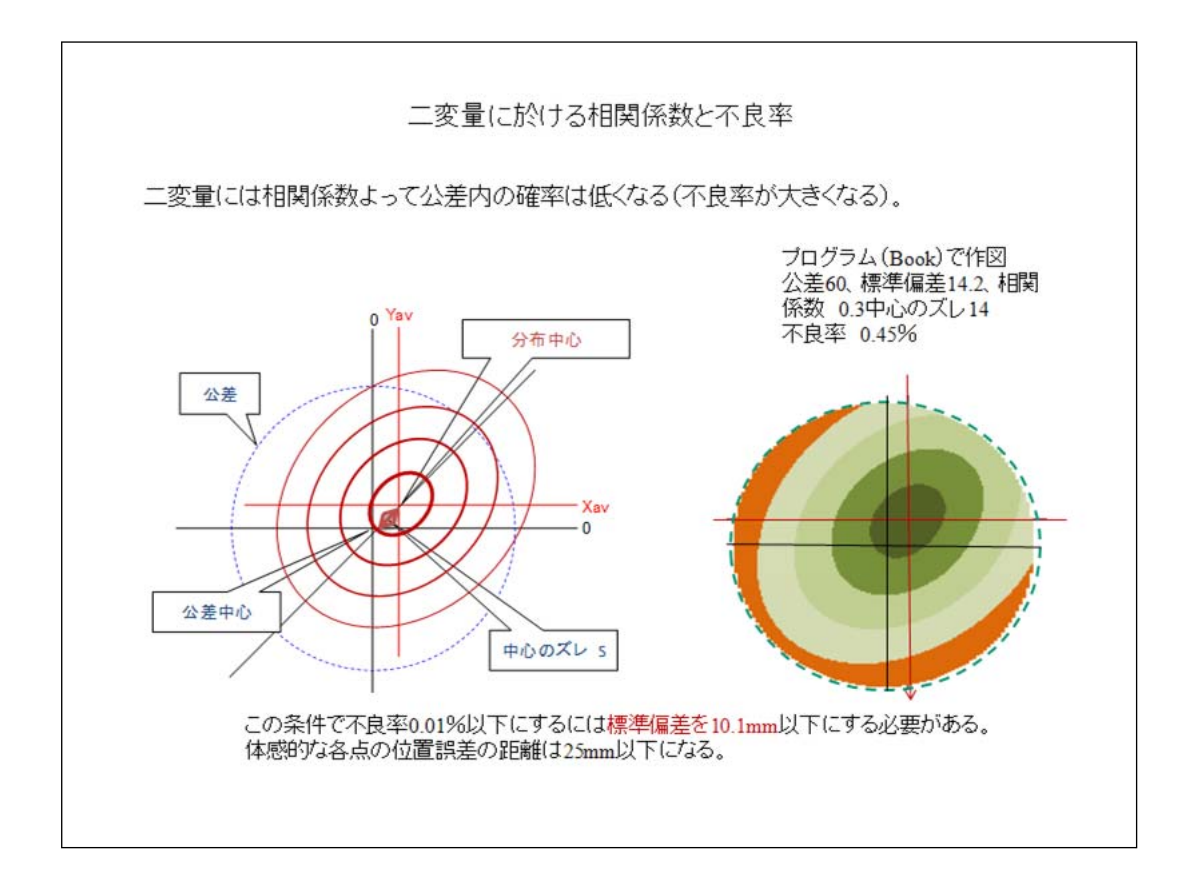

実際には公差中心から分布中心のズレと分布が楕円(相関係数が0より大きい 状態)の状態にあります。

これは公差60に対する不良率を計算しています、平均二乗誤差では相関係数 、中心のズレがあると不良率が計算できないので標準偏差で計算することになり ます。

相関係数0.3と中心のズレ14mmが同時に起きた場合(通常はこのような条件で 分布する)不良率は0.01%から0.45%と大きくなります。

この状態で0.01%以下の不良率にするには標準偏差を10.1mm以下にしなけれ ばなりません、平均二乗誤差に換算(おおよその値)すると14.2mmです。

相関係数、公差中心から分布中心のズレは基準点の影響を強く受けますので 不良率が高い場合は標準偏差を小さくするしか有りません。

左の図はイメージですが右の図は実際にプログラム(Book)を使って計算した図 です、だいたいイメージ通りですね。

別表5の位置誤差の公差は、例えば甲2では200mmとなっておりそれ相応に緩 やかな基準と思われがちですが中心のズレと相関係数を加味すればそれほど 緩い基準では無いことに気がつきます。

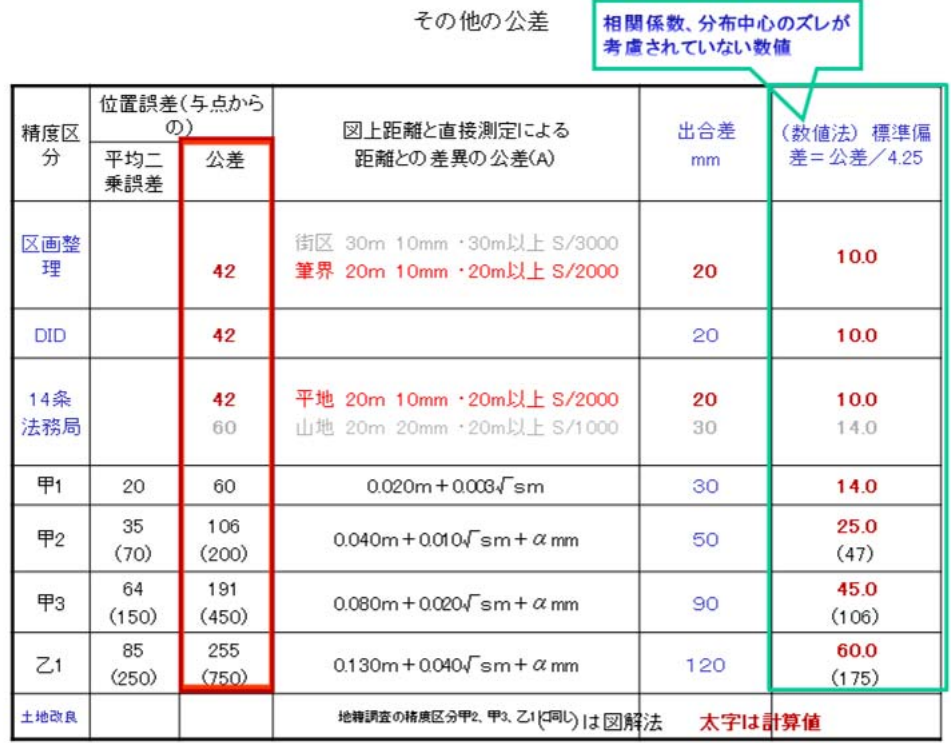

不良率はどの場合でも0.01%以下というとで、図面の区域毎に公差が決めてあれば充 分ですが残念ながらありません。

そこでこの表は公差の規定がない区画整理地区、DID地区、法務局作成の14条地図と 公差が図解法で示されている甲2~乙1の公差を試算してみたものです。

法律によって基準が皆違いますので本来は統一すべきものでしょう。

とくに測量機器の発達した現代に置いては甲1~乙3などの細分化の必要ないと考えら れますが取りあえずこの表の値を使って良不良の判定をしてみることにします。

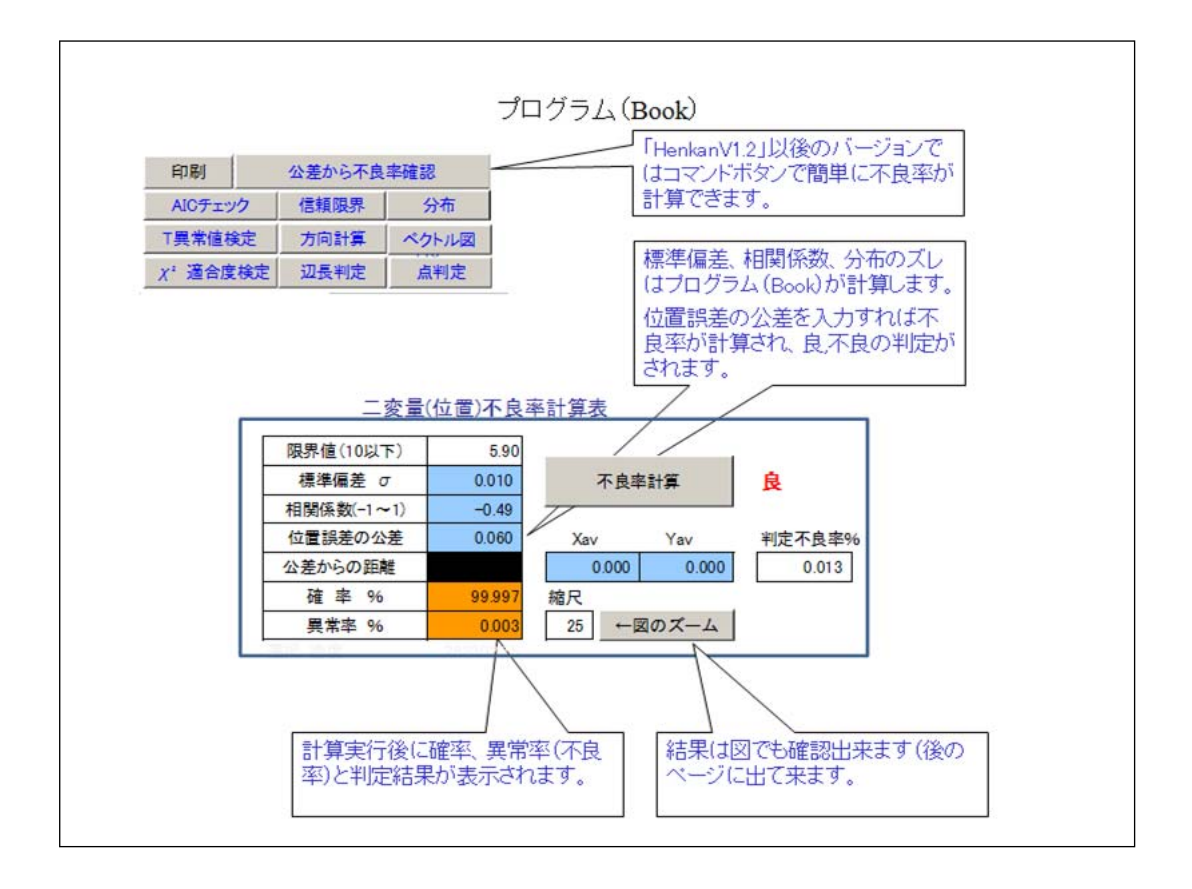

計算するにはプログラム(Book)が必要ですから簡単なものを作って見ました。 最終ページにあるような図も表示されます。

計算に必要な標準偏差、相関係数、公差からの距離は「HenkanV1.2」以後のバ ージョンで取得できます。

同じ基準点を与点に測量した場合はヘルマート変換は使いませんのでシート muhenから直接不良率を計算することになります。

基準点が使えない場合でヘルマート変換を使う場合伸縮率1.00000にして計算 し、不良率を求める必要が有ります。

測距の機器がスチールテープ以前の場合は伸縮が有りますので伸縮率をフリ ーで計算する必要が有ります。

測角がアリダードなどで不正確な場合はデータによってはアフィン変換を使う必 要もあります。

「HenkanV1.2」以後ではそのプログラム(Book)も用意して有ります。

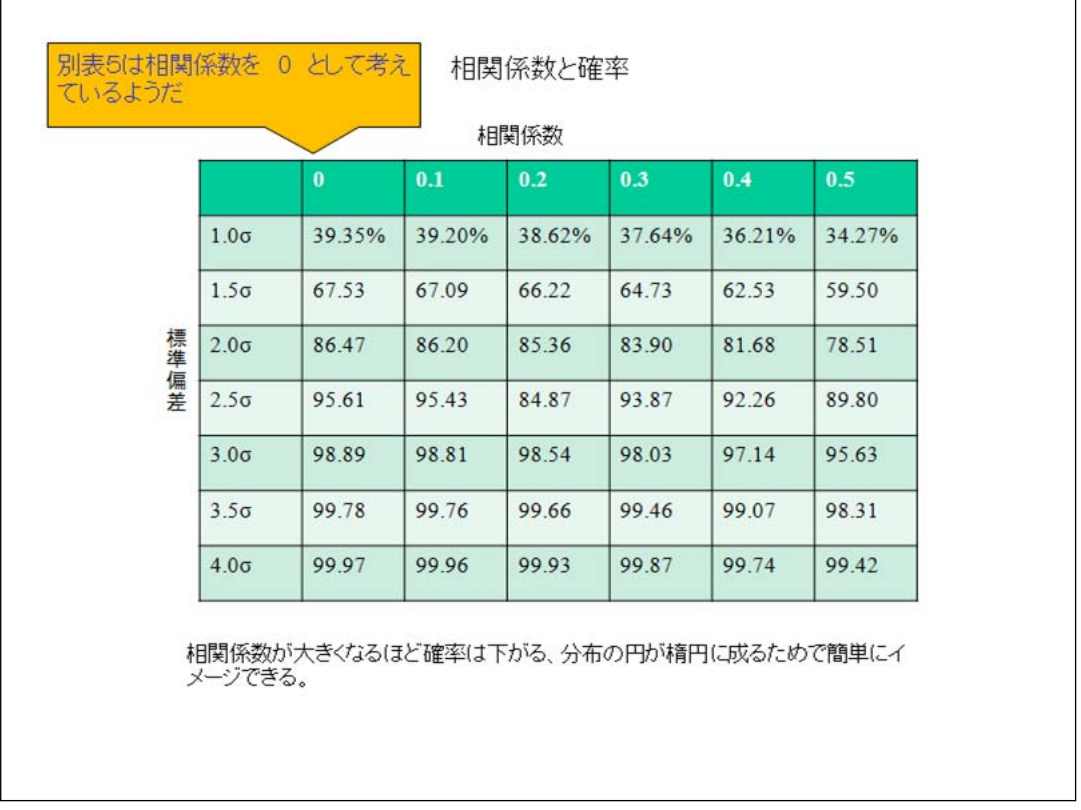

相関係数が確率に影響する程度を認識出来れば充分と思います、細かい計算 はプログラム(Book)がないと出来ませんので。

プログラム(Book)で計算するとメッシュの荒さの関係で1.5σから2σの当たりで0. 01%位の計算誤差があるので注意ください。

相関係数と次の公差中心からのズレもそうですが基準点測量の影響をうけます ので厳密網計算されること、網の振れが出来るだけでないように長い路線の単 路線結合は避ける等の注意が必要のようです。

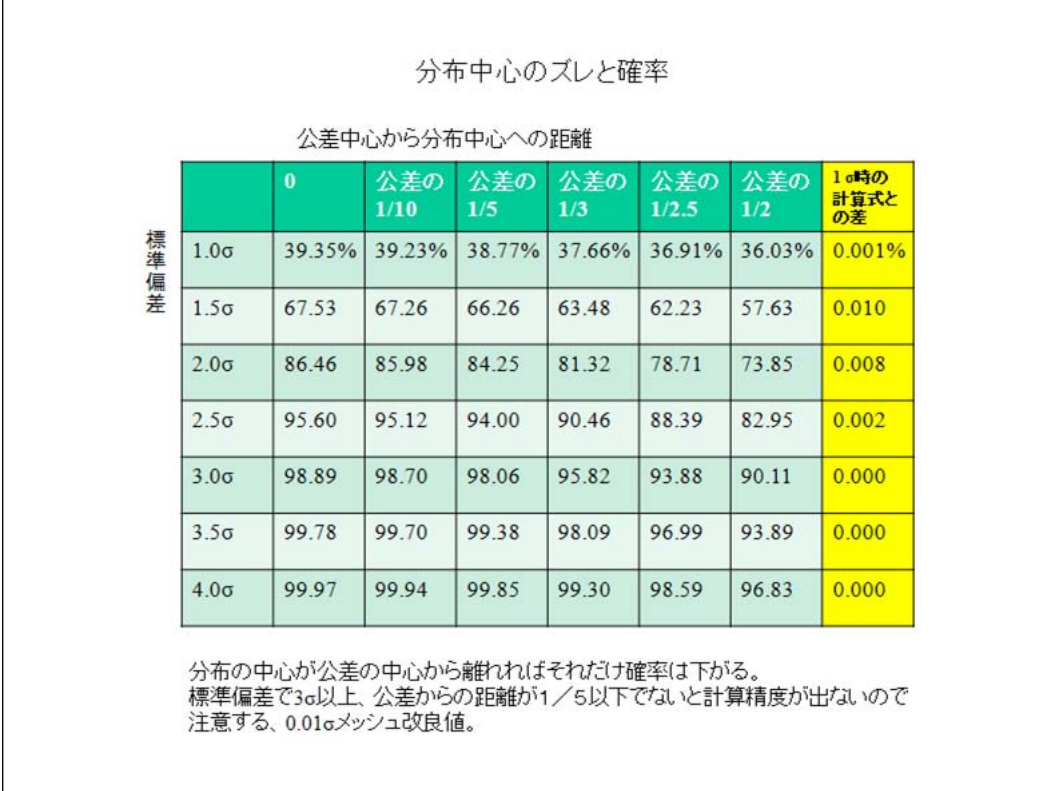

公差の中心から分布の中心がずれていった場合、確率にどの程度の変化が出 るのかを見てください。

公差10分の1とは公差が60mmの場合で6mmズレ場合です。

表右は0.01σメッシュで計算精度で計算式との差では3σ以上では全く問題は無 い、1.5σ~2σ当たりで0.01%(一万分の一)ほど計算誤差があるがこの量域は合 否の判定には使われない。

通常は4.25σ以上で使いますので全く問題はありません。

## 例題2

次のデータはある現地から20個の点をランダムに抽出したものである、公差を0.200としたと<br>きに全体のデータは 良 か 不良 か。

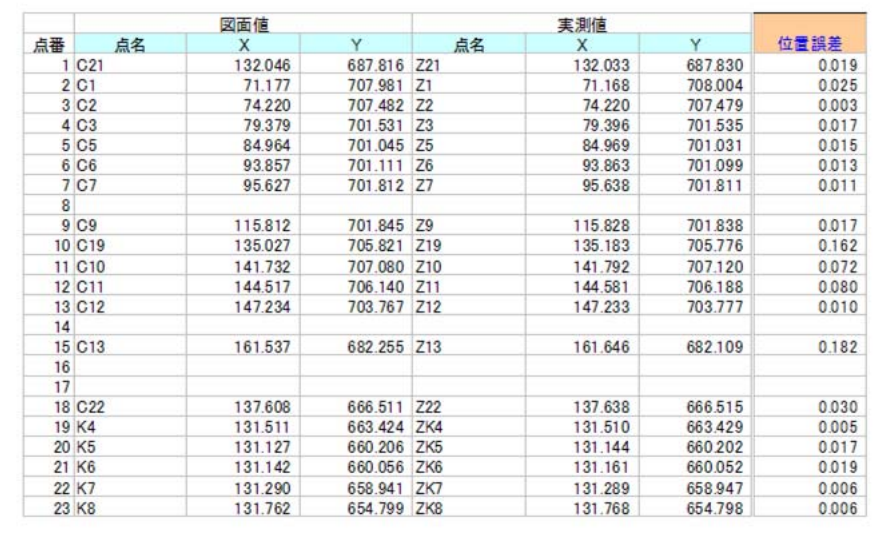

では問題を解いて見てください。

普通は別表第5の甲2の基準でまず平均二乗誤差を計算します、次に各点の 位置誤差が0.200以下かどうかで判断するわけです。

平均二乗誤差を計算すると64mmで平均二乗誤差公差の70mmに対しては「良 」と判断されます。

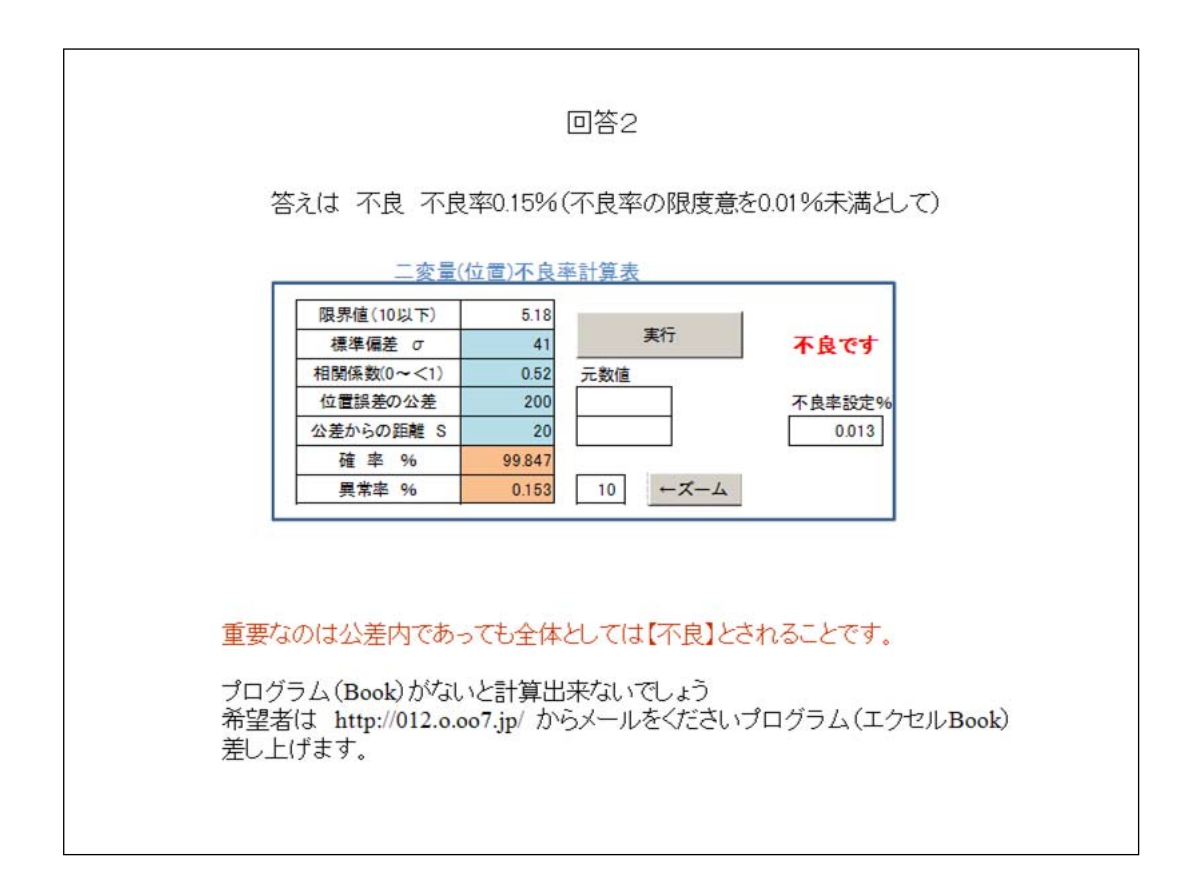

平均二乗誤差は相関係数が0が前提になっており相関係数が大きなデータに 対しては甘い基準になっています。

ここでは標準偏差、相関係数、公差からの距離S、公差の四要素から不良率を 求めて判断します。

不良率の限度を0.01%とすれば0.15%で全体がNGと判断されます。 要するに分布中心のズレ、相関係数が大きく影響してると言うことです。

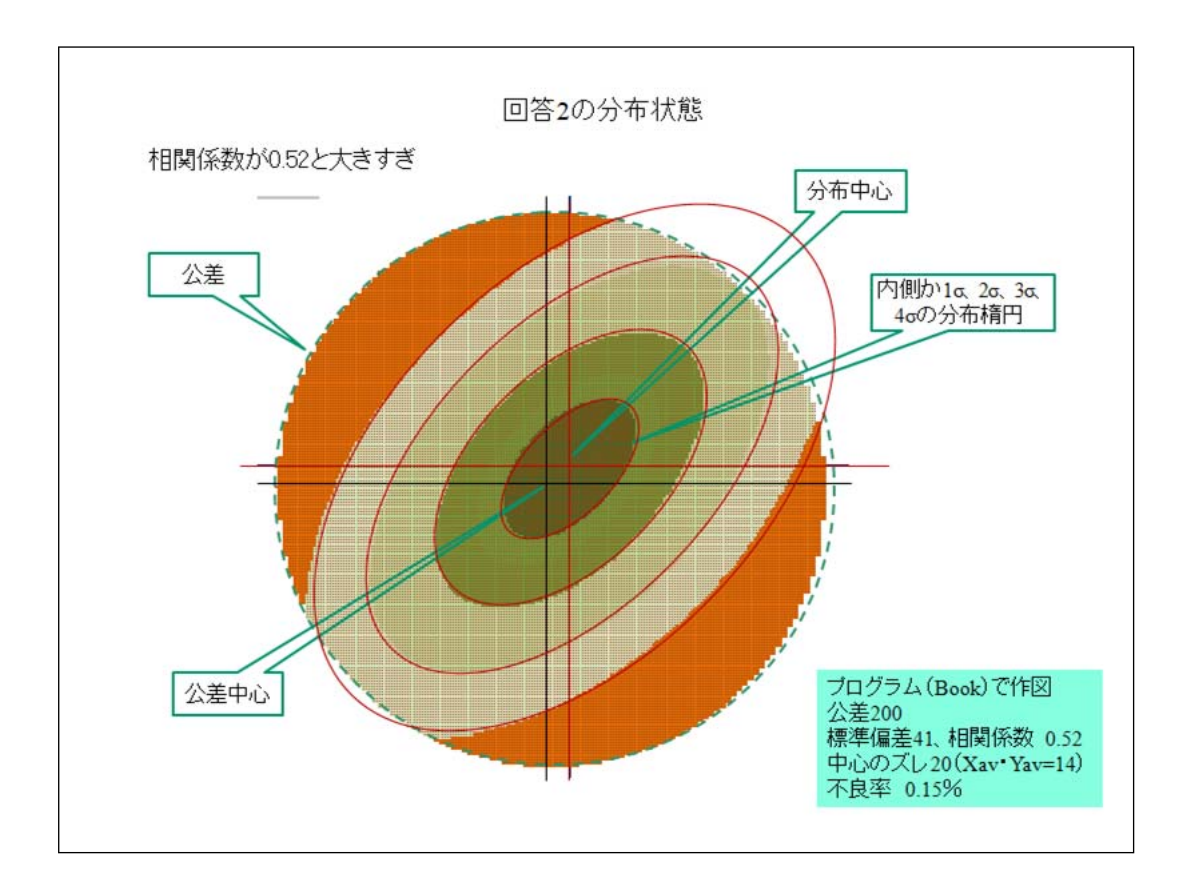

このデータでは相関係数(楕円の状態)が0.52と大きいことによって、分布の中 心が公差の中心からズレていることから不良率が大きくなっている。

中心のズレは基準点がずれていることによって起こることがありますし網の組み 方、計算方法によっても起きます。

そのことから言えばこの例では相関係数が大きい、通常は0.3以下なので0.52で は大きすぎます。

基準点測量で注意しなければならないのが同じ与点(3級程度)を使って4級と か登記基準点を展開する場合に簡易網平均で計算すると基準点が平行にずれ た形で計算されることがある。

相関係数は古い図面ほど大きくなる傾向があることから測量精度の低いことと関 係していると考えられる。

標準偏差、相関係数、中心のズレ、公差から不良率が計算できることを知って 頂ければよいと思います。

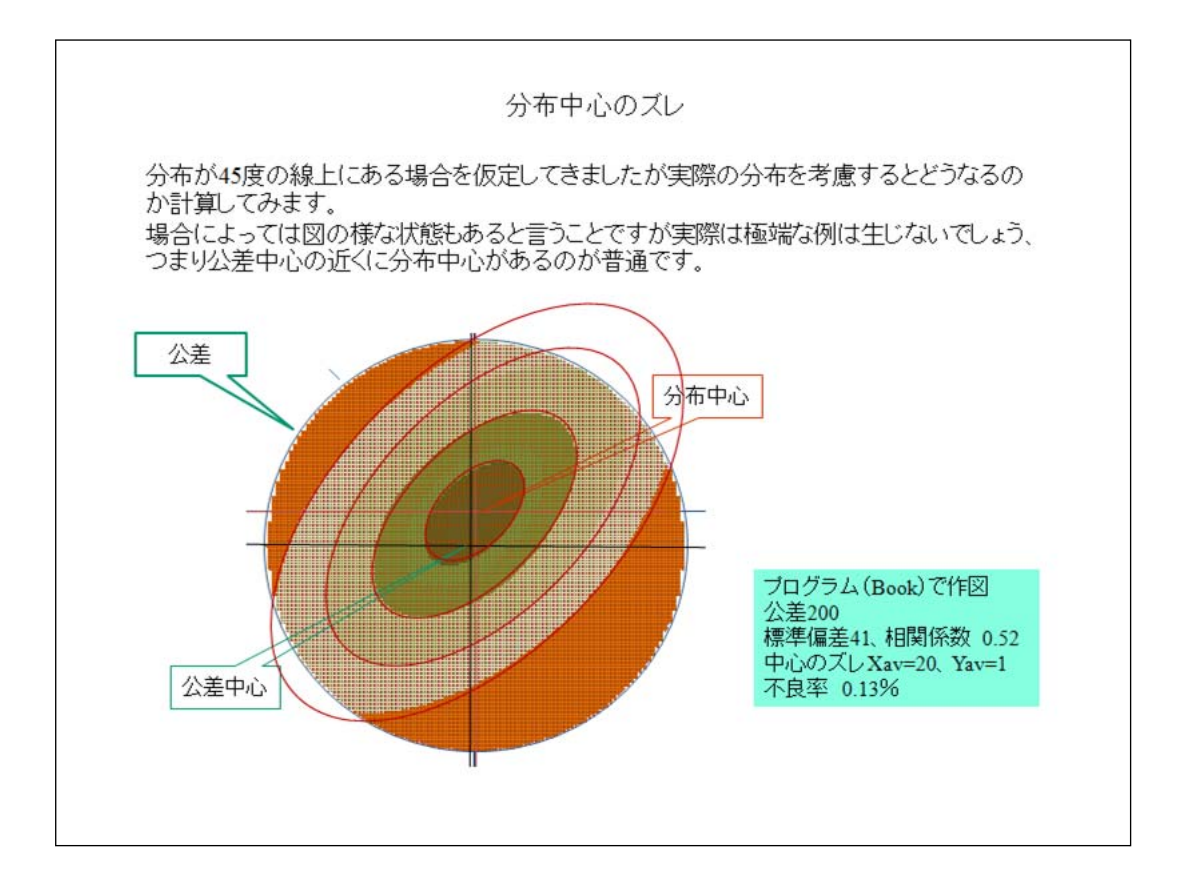

公差中心に対する分布中心の位置はXav(誤差の平均値)とYavで計算されま すのでこの図の様になります、相関係数を求める関係で分布軸をプラナでは45 度、マイナスでは135度に回転させているので分布中心のXavとYavも回転させ なければならない。

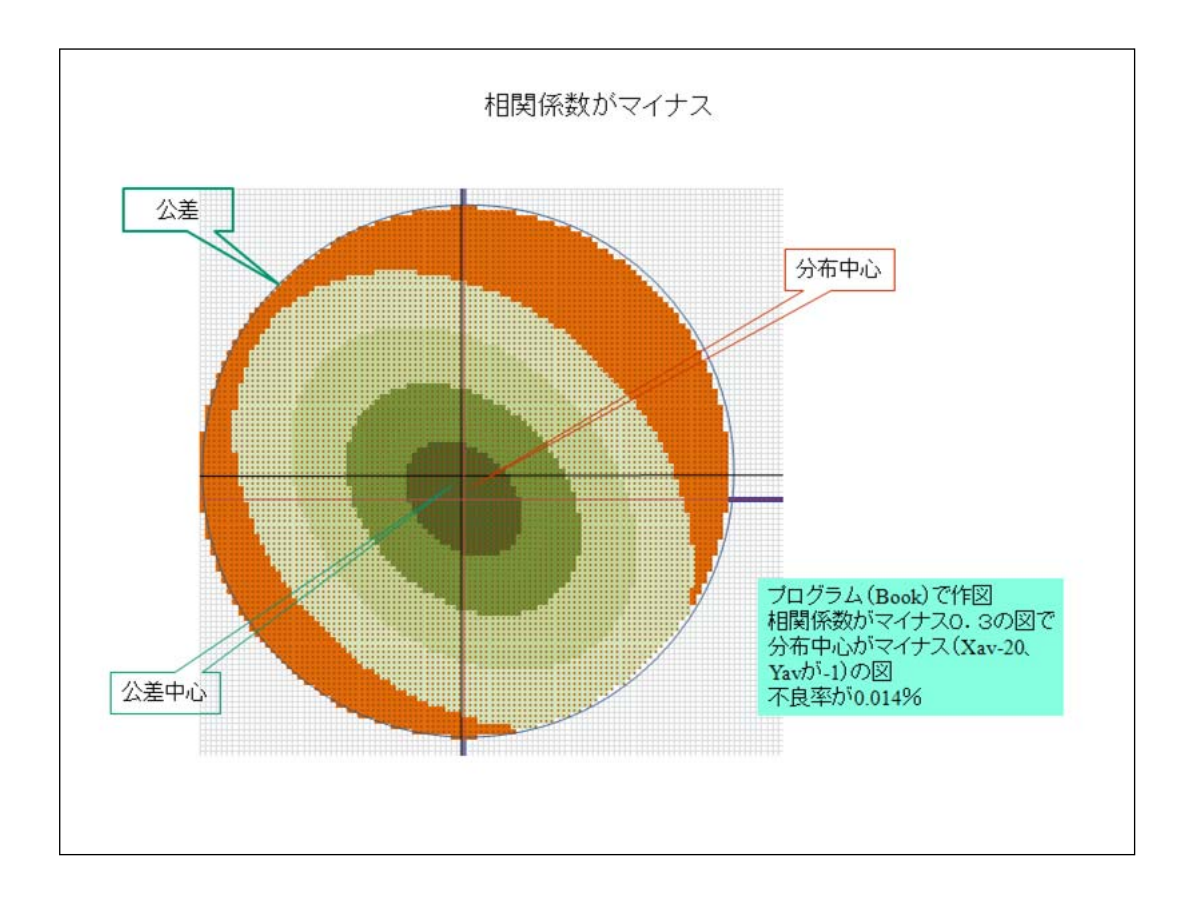

ともかく分布のパターンはた多種多用で一定の法則は見あたらないので計算し てみないと判らない。

今までは想像の域であった状態が計算でも分布図でもみられることが判った、 不良率も計算できるこのことだけでも大きな進歩といえるのではないだろうか。

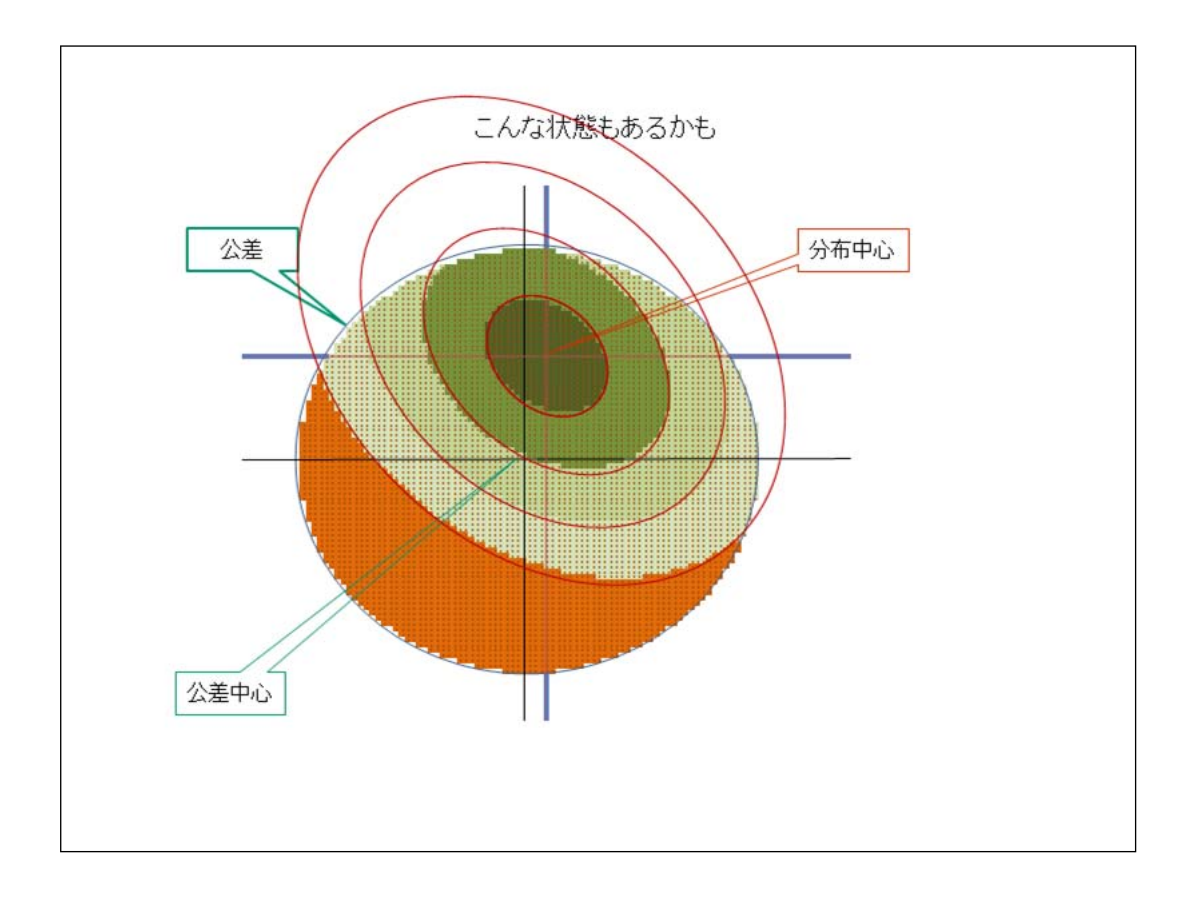

実際にはこんな極端な例はないでしょう・・・と思いますが計算してみれば判りま す。

このように出来てしまうと様々なことが見えてくる、そうして以外と複雑なことも判 ってきた。

そうして考えると平均二乗誤差を判定指数に考えた方は本当にすごいといえる が残念ながら正確ではない。

正確度という考え方もありますがそれはそれで判りにくいと言うが第一印象です  $\circ$ 

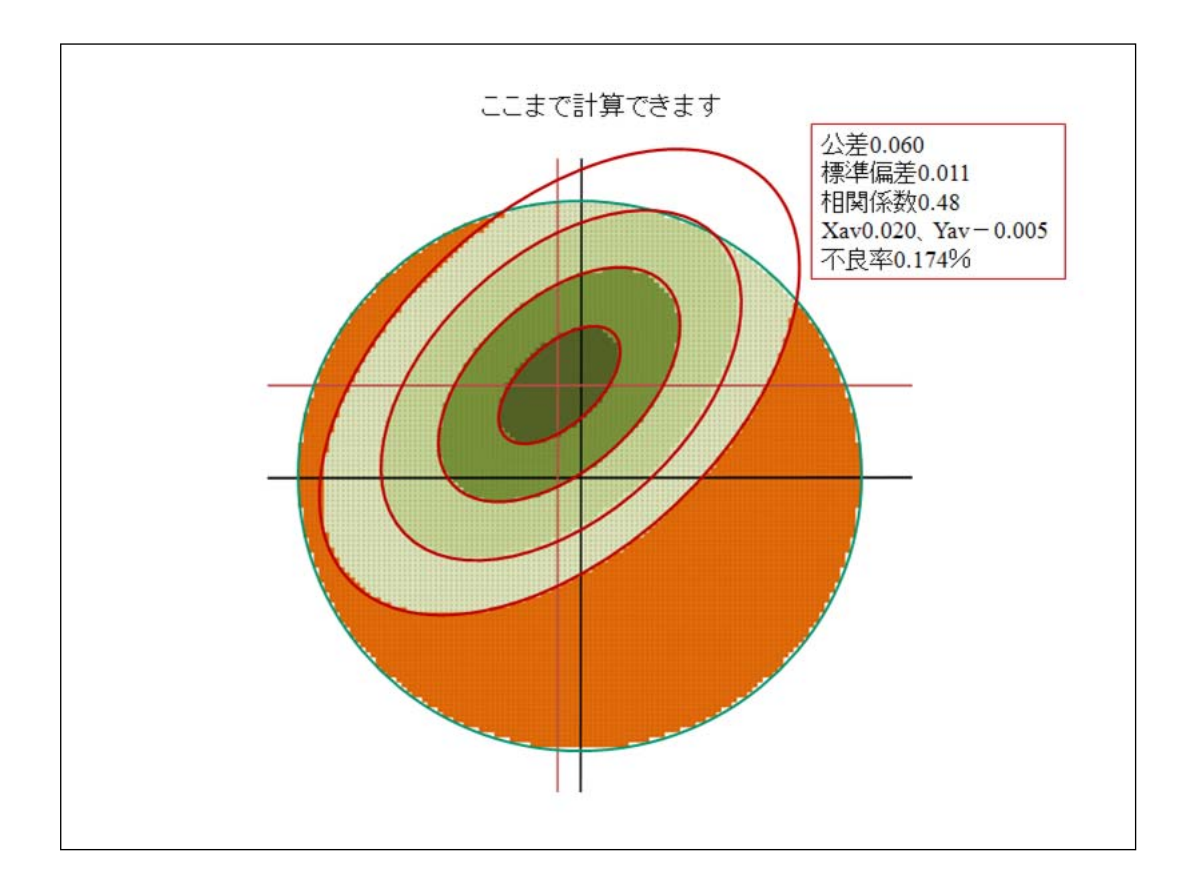